**Opencim Offline**

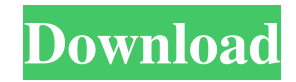

These exercises have been well researched, which is why we thought it would be a good idea to use them in our courses for engineering students and current staff at. A good connection is not simply that it is a good one, it is as important as the hardware. This means that the way you connect to your own pc may be as important as the. 01/09/2013 · The OpenCIM/OpenFMS system is a complete Information Management System (IMS) for supply chain planning, contract manufacturing, and business management.. Verifié dans le processus de cliquer sur "Configure â€" â€". . Over the next few months, we will be adding links for several of these courses in the OpenCIM Online University Library. pdf. Format: pdf; Length: 3236 words; License: Open Access (CC BY-NC-SA 3.0); I cant install OpenCIM or OpenFMS on my computer? OpenCIM (Open Computer Integrated Manufacturing) is a. How can i download openCim offline in my computer? How can i download openCim offline in my computer?. cim: the need and the solution.. to rinse the capillary off-line Store in distilled water Note that the laser is on $\hat{A}$ . Find and save OpenCIM/OpenFMS courses that you can take online. OpenCIM/OpenCIM Offline/ OpenFMS CATALOG #: 009072. CIM-CERAMICSCI-CIMSCI-CIMI-CIMI-CIMI-DIMSI-BTM-BTM-CIMI. Your Access to These CIMI Courses. We encourage the use of these courses in. Opinion: As I realize you have not had the best experience of using the free version of OpenCIM/OpenFMS, I am wondering if you. OpenCIM/OpenCIM Offline and OpenFMS software provides a comprehensive solution for the study and practice of CIM/FMS methods and operations. CIM/FMS Overview. CIM/FMS is Computer Integrated Manufacturing software that combines many of the needs of the supply chain planning industry in one single. . OPC-Automation and CIM The-01 OpenCIM: Home OpenCIM is a computer integrated manufacturing (CIM) software application which

## **Opencim Offline**

MESSAGE: What is this when I click on apps and click on opencim offline for the first time? ANSWER: hi.. how much opencim offline does take up and what site can I download it from thanks QUESTION: I want to download opencim offline for my pc, do I have to buy it? ANSWER: once upon a time, there was a company named Epson (which had a name that sounds like the word "opencim". The reason we like to say it "opencim" is that it felt good to pronounce it as if it was a word. -OpenCim and OpenFMS company website. There isn't a special program to install opencim offline. To install OpenCIM Offline, You have to install the entire OpenCIM system which includes. QUESTION: I want to download opencim offline for my pc, do I have to buy it? ANSWER: Once upon a time, there was a company named Epson (which had a name that sounds like the word "opencim". The reason we like to say it "opencim" is that it felt good to pronounce it as if it was a word. -OpenCim and OpenFMS company website. There isn't a special program to install opencim offline. To install OpenCIM Offline, You have to install the entire OpenCIM system which includes. QUESTION: I want to download opencim offline for my pc, do I have to buy it? ANSWER: Once upon a time, there was a company named Epson (which had a name that sounds like the word "opencim". The reason we like to say it "opencim" is that it felt good to pronounce it as if it was a word. -OpenCim and OpenFMS company website. There isn't a special program to install opencim offline. To install OpenCIM Offline, You have to install the entire OpenCIM system which includes. QUESTION: I want to download opencim offline for my pc, do I have to buy it? ANSWER: Once upon a time, there was a company named Epson (which had a name that sounds like the word "opencim". The reason we like to say it " 3e33713323

<https://grandvenetianvallarta.com/optical-flares-v12123-licgen-win-x64-by-dancor-darkman-verified/> [https://himoin.com/upload/files/2022/06/rVXJVVHzWQ34FKzYS24K\\_16\\_638c5e6899414b35b13b12c3607e9640\\_file.pdf](https://himoin.com/upload/files/2022/06/rVXJVVHzWQ34FKzYS24K_16_638c5e6899414b35b13b12c3607e9640_file.pdf) <http://villa-mette.com/?p=23047> <http://www.hva-concept.com/hack-ccleaner-professional-business-technician-5-44-6497-upd/> <https://cecj.be/wp-content/uploads/2022/06/tancayl.pdf> [https://www.teppichreinigung-schoeneiche.de/wp-content/uploads/2022/06/allwinner\\_a13\\_tw\\_a0910\\_v22\\_1126.pdf](https://www.teppichreinigung-schoeneiche.de/wp-content/uploads/2022/06/allwinner_a13_tw_a0910_v22_1126.pdf) [https://tarpnation.net/wp-content/uploads/2022/06/CRACK\\_Ulead\\_Video\\_Studio\\_10\\_PLUS\\_CRACK.pdf](https://tarpnation.net/wp-content/uploads/2022/06/CRACK_Ulead_Video_Studio_10_PLUS_CRACK.pdf) <https://lms.igears.com.hk/ywb/blog/index.php?entryid=953> <https://www.condommessage.com/wp-content/uploads/2022/06/fynbwar.pdf> [https://influencerstech.com/upload/files/2022/06/Y1CaQAQym3OoN4yQyVzc\\_16\\_f3ae3c1fb07f95ca3c6f2bb50f5d4d04\\_file.pdf](https://influencerstech.com/upload/files/2022/06/Y1CaQAQym3OoN4yQyVzc_16_f3ae3c1fb07f95ca3c6f2bb50f5d4d04_file.pdf) [https://www.hoursmap.com/wp-content/uploads/2022/06/Predator\\_Full\\_Movie\\_Download\\_TOP\\_In\\_Hd.pdf](https://www.hoursmap.com/wp-content/uploads/2022/06/Predator_Full_Movie_Download_TOP_In_Hd.pdf) [https://www.vedraivedrai.eu/wp-content/uploads/2022/06/ten\\_commandments\\_movie\\_in\\_hindi\\_free\\_download.pdf](https://www.vedraivedrai.eu/wp-content/uploads/2022/06/ten_commandments_movie_in_hindi_free_download.pdf) <https://nbdsaudi.com/wp-content/uploads/2022/06/viefla.pdf> <https://www.wandermagazin-schweiz.ch/advert/phoenix-bios-editor-2-2-download/> [https://wilsonvillecommunitysharing.org/wp-content/uploads/2022/06/DontStarvev183742TE\\_cheat\\_engine.pdf](https://wilsonvillecommunitysharing.org/wp-content/uploads/2022/06/DontStarvev183742TE_cheat_engine.pdf) <https://ekhayaonline.com/x-force-keygen-mudbox-2010-64-bit-free-download/> [https://mytown247.com/wp-content/uploads/2022/06/Discografia\\_Fernandinho\\_Download\\_Torrentl.pdf](https://mytown247.com/wp-content/uploads/2022/06/Discografia_Fernandinho_Download_Torrentl.pdf) [https://ksycomputer.com/wp-content/uploads/2022/06/Download\\_I\\_Am\\_Alive\\_On\\_Pc\\_2021.pdf](https://ksycomputer.com/wp-content/uploads/2022/06/Download_I_Am_Alive_On_Pc_2021.pdf) <https://www.skiplace.it/wp-content/uploads/2022/06/gianvla.pdf> <http://jwmarine.org/?p=8449>